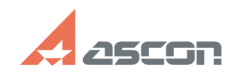

07/16/2024 14:23:49

## Ручная установка принтера Pilot[..]

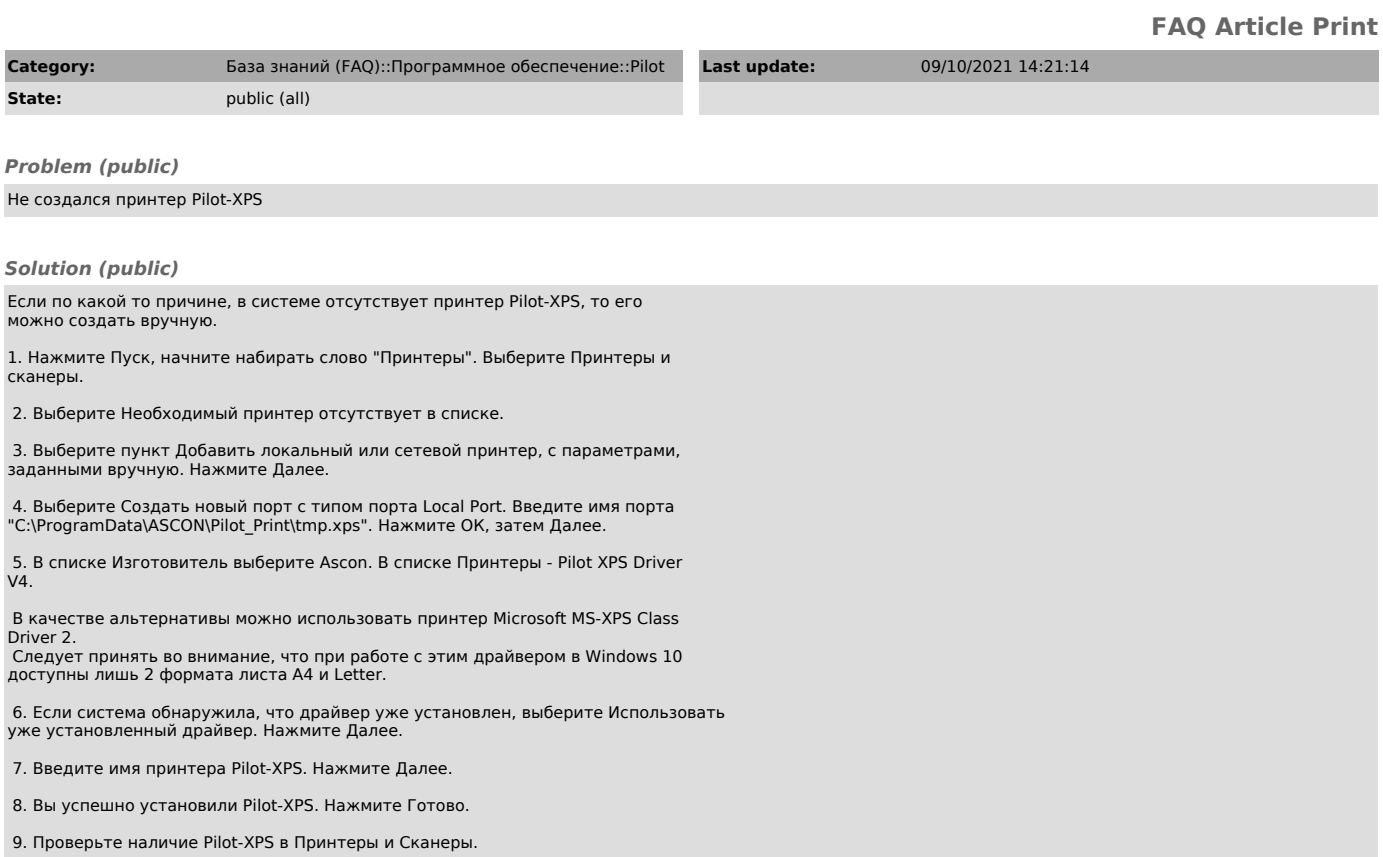